## Tapestry5HowToEclipseCodeTemplates

To help in everyday writing of code I've made more than few code templates. You can import them all by going to Window->Preferences->Java->Editor->Templates and import this xml file:

for eclipse 3.4.M2 and later use this: t5\_eclipse\_code\_templates3.xml

(I use \${:import ...} to add proper imports along with templates)

for eclipse before 3.4 M2 use: t5\_eclipse\_code\_templates\_before\_E3.4.M2.xml

To use them just type t5 and press CTRL+SPACE

I took some time to make them usable (they add imports automatically). They are named by numbers so it is easier to access a group of templates, and then by reading description selecting desired one.

For more info on code in these templates:

- Form Events,
- Page Life Cycle,
- Page Rendering

}

Page lifecycle methods and render phase methods are both named by convention and marked with the according annotation. So for example if you choose t5page1 (PageLoaded) you'll get:

```
/**Tapestry page lifecycle method. Called when the page is instantiated and added to the page pool.
 * Initialize components, and resources that are not request specific.*/
@PageLoaded
public void pageLoaded() {
```

you can either remove the annotation or rename method to something meaningfull. !Notice: org.apache.tapestry.annotations.PageLoaded will be added to imports automaticaly.

The mentioned template looks like this:

```
/**Tapestry page lifecycle method. Called when the page is instantiated and added to the page pool.
* Initialize components, and resources that are not request specific.*/
@PageLoaded public void pageLoaded(){
       ${cursor}
${:import(org.apache.tapestry.annotations.PageLoaded)}
```

After you import the templates, you can modify them to suit your needs.

## here are screenshots to see it in action

t5 - all templates t5\_code\_tpl\_screen\_all.jpg

t5f - form event templates (for more info click here)

| FOT. |                                                                                                |                                                                                                    |
|------|------------------------------------------------------------------------------------------------|----------------------------------------------------------------------------------------------------|
| ΘE   | 🔄 t5form1 - event #1 PrepareForRender. Begining of form rendering. Manage form context here    | /**Tapestry Submit button event method. Called during form submission for button pressed.                      |
| ۵G   | 📰 t5form2 - event #2 PrepareForSubmit. Begining of submit request.                             | * Use it with button id: onSelectedFromSaveButton, where button-id is saveButton.*/ public void onSelected() { |
| (d G | t5form3 - event #3 Prepare. Called both at begining of form rendering and form submit requests | public vold bhsetecced() {                                                                                     |
| pu   | t5form4 - event #4 Selected. This is actualy an envet from Submit component.                   | 3                                                                                                    |
|      | t5form5 - event #5 ValidateForm. Validation logic goes here.                                   |                                                                                                    |
| }    | E t5form6 - event #6 Success. Called if validation is successful.                              |                                                                                                    |
|      | E t5form7 - event #7 Failure. Called if validation fails.                                      |                                                                                                    |
| pu   | t5form8 - event #8 Submit. Called after submit regardles of validation.                        |                                                                                                    |
| }    | Press 'Ctrl+Space' to show Other Java Proposals (Mylyn)                                        |                                                                                                    |

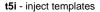

....

| t5i |                                                                                                   |                                        |
|-----|---------------------------------------------------------------------------------------------------|----------------------------------------|
| pri | 🔄 t5inject1 - Inject #1 ComponentResources. For blocks, messages, crete actionlink, trigger event | @Inject                                |
|     | E t5inject2 - Inject #2 TypeCoercer to convert between types                                      | private ComponentResources _resources; |
| pub | 📰 t5inject3 - Inject #3 Hibernate Session                                                         |                                        |
| 3   | t5inject4 - Inject #4 Hibernate Session Manager to commit or rollback                             |                                        |
|     | t5inject5 - Inject #5 Request object for information on current request                           |                                        |
| /** | t5inject6 - Inject #6 Environment to supply Environmental variables for your sub-components       |                                        |
| *   | 📰 t5inject7 - Inject #7 PageRenderSupport to get unique client side id                            |                                        |
| @Pa | t5inject8 - Inject #8 BeanModelSource to modify bean model. (Grid columns for example)            |                                        |
| pub | Press "Otrl+Space" to show Other Java Proposals (Mylyn)                                           |                                        |

t5p - page lifecycle templates. (for more info click here)

| = t5page3 - Page literarcle method #1 · PageDetached Called when page is detached from a request | <pre>/**Tapestry page lifecycle method. Called when the page is instantiated<br/>* Initialize components, and resources that are not request specific.*/<br/>@PageLoaded<br/>public void pageLoaded() {<br/>}</pre> |
|--------------------------------------------------------------------------------------------------|----------------------------------------------------------------------------------------------------|
| Press 'Ctrl+Space' to show Template Proposals                                                    |                                                                                                    |

t5r - render phase method templates. (for more info click here)

|                                                                                                    | 🕀 📑 🖬 Maven Dependencies                                                                                                    |
|----------------------------------------------------------------------------------------------------|----------------------------------------------------------------------------------------------------|
| <ul> <li>t5render 1 - Render phase method #1 : SetupRender. initialize temporary instance variabless here</li> <li>t5render 2 - Render phase method #2 : BeginRender. Start a tag here.</li> <li>t5render 3 - Render phase method #3 : BeforeRenderTemplate. Called before component template is rendered.</li> <li>t5render 5 - Render phase method #3 : BeforeRenderTemplate. Called before component body is rendered.</li> <li>t5render 5 - Render phase method #4 : AfterRenderBody. Called after component body is rendered.</li> <li>t5render 5 - Render phase method #4 : AfterRenderBody. Called after component template is rendered.</li> <li>t5render 6 - Render phase method #4 : AfterRenderTemplate. Called after component template is rendered.</li> <li>t5render 7 - Render phase method #4 : AfterRenderTemplate. Called after component template is rendered.</li> <li>t5render 7 - Render phase method #3 : BeforeRenderTemplate. Called after component template is rendered.</li> <li>t5render 8 - Render phase method #4 : AfterRenderTemplate. Called after component template is rendered.</li> <li>t5render 8 - Render phase method #8 : CleanupRender. End a tag here.</li> <li>t5render 8 - Render phase method #8 : CleanupRender. deanup temporary variabless here.</li> <li>t5r() void - Method stub</li> </ul> | <pre>/** Tapestry render phase method. Initialize temporary instance variables here<br/>@SetupRender<br/>public void setupRender() {<br/>}</pre> |